#### In Class Lab One

#### Collect Data

10 goal directed reaches with eyes open as fast as possible

10 goal directed reaches with eyes closes as fast as possible

Estimate accuracy to 0.1 if possible. Counterbalance order Enter scores into EXCEL

#### Participant Data

Participant Mean Participant Standard Deviation

#### Condition Data

Condition Mean Condition Standard Deviation

## The Logic of Hypothesis Testing

How do we know if our data differs from a population?

# The Logic of Hypothesis Testing

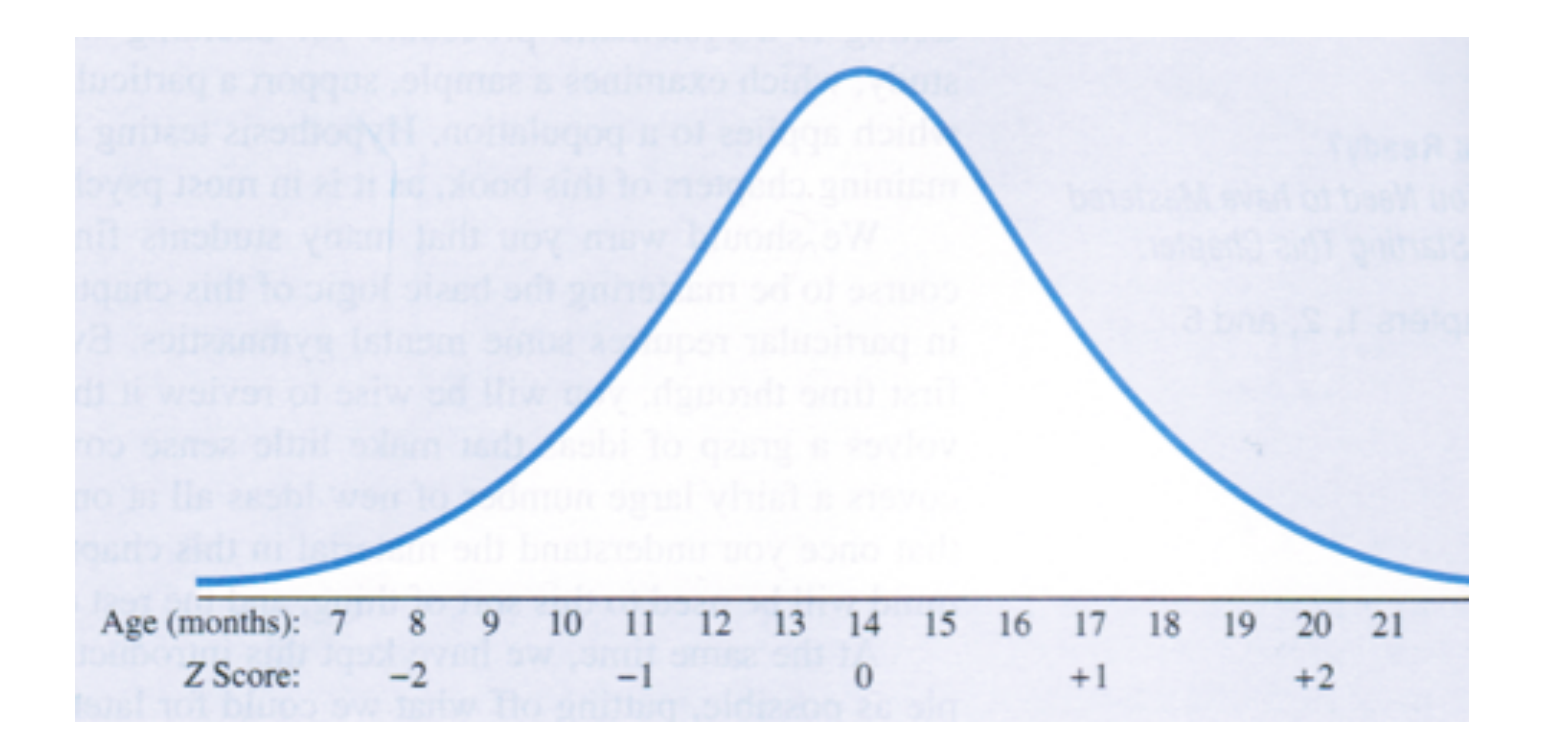

Let's suppose the mean age for babies walking is 14 months.

We are going to try an experimental intervention that seeks to reduce that age.

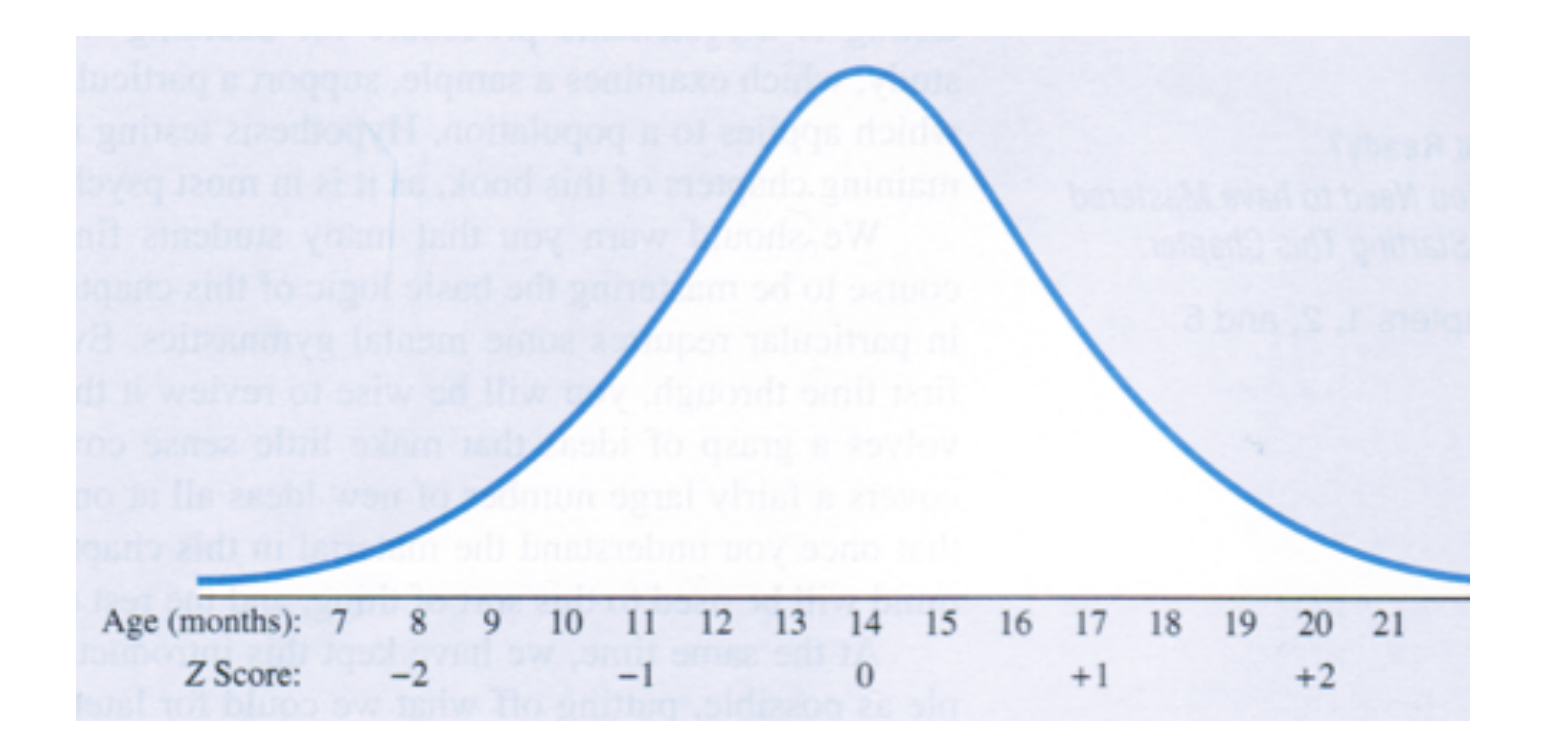

So we generate two hypotheses:

- 1) Our treatment does not work
- 2) Our treatment works

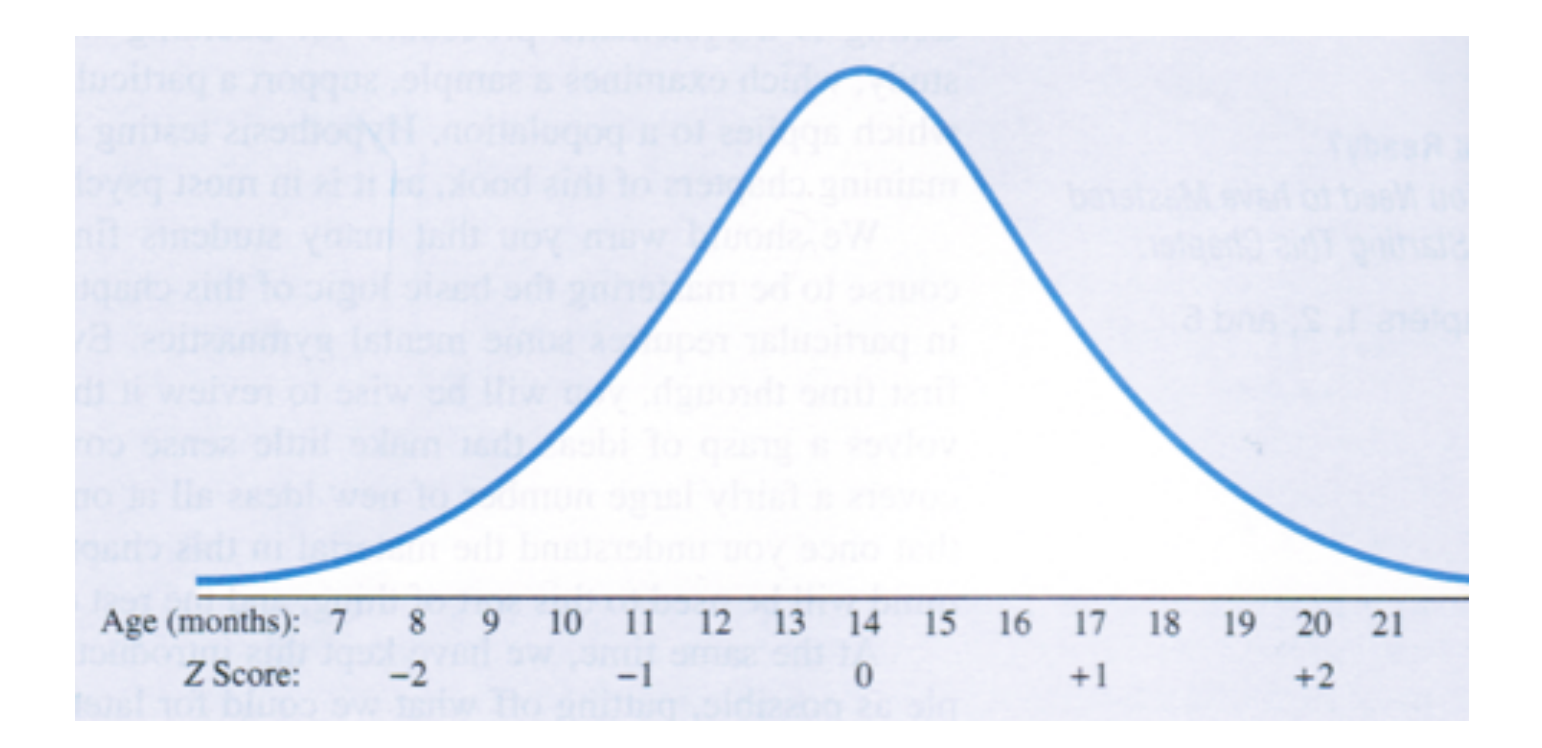

Lets think of this now in terms of populations:

Population One, babies who did not get our treatment Population Two, babies who did get our treatment

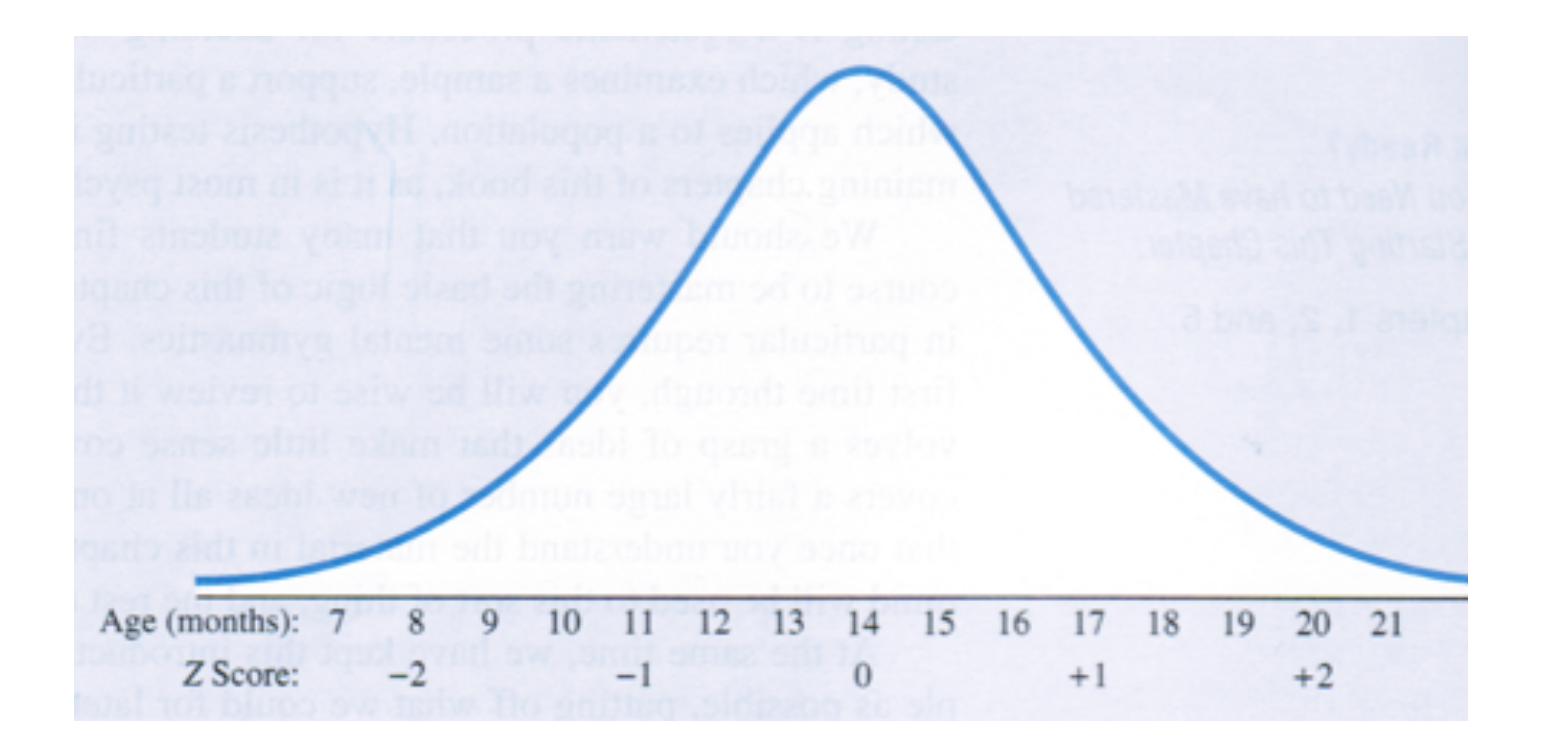

And we can quantify a descriptive statistic that is representative of our population, the mean age at which they begin walking

Population One: mean age of walking:  $\mu_1$ Population Two: mean age of walking:  $\mu_2$ 

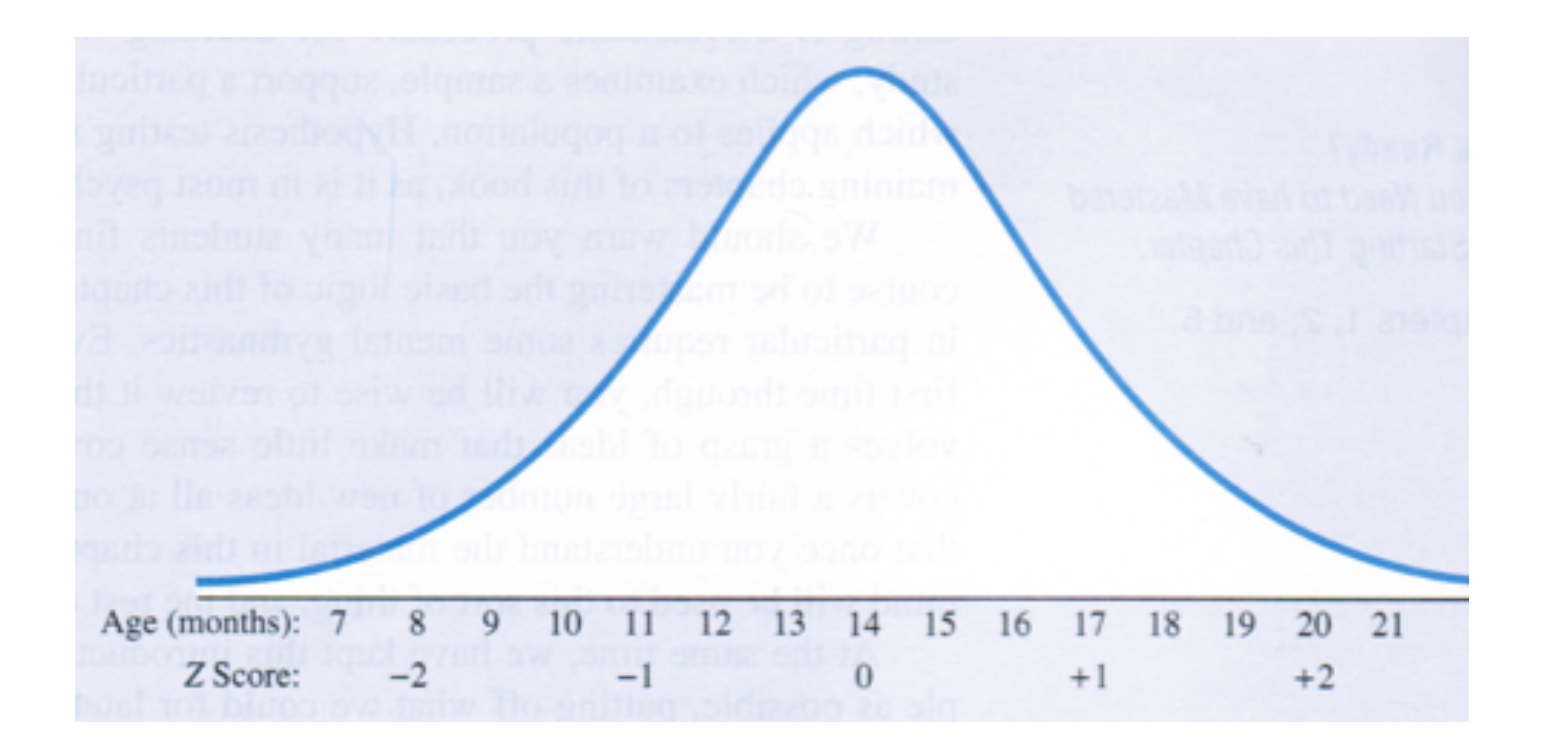

We typically frame this within the context of the null and alternative hypotheses:

1)  $H_0$ : The Null Hypothesis: Our treatment does not work:  $\mu_1 = \mu_2$ 2) H<sub>1</sub>: The Alternative Hypothesis: Our treatment works:  $\mu_1 \neq \mu_2$ 

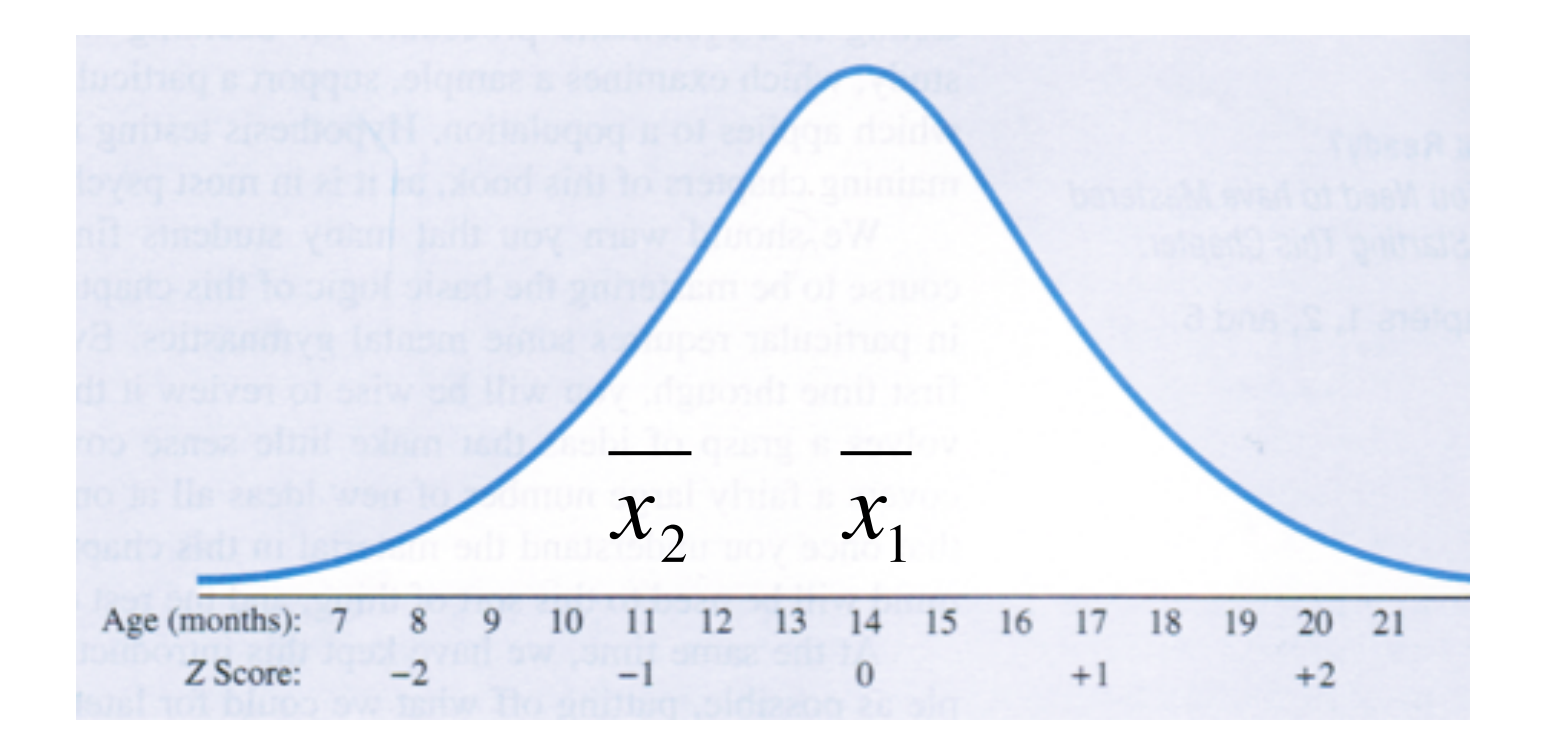

So, let's say we run the study, and we obtain the following data.  $\frac{1}{2}$ 

How do we know if our treatment worked?

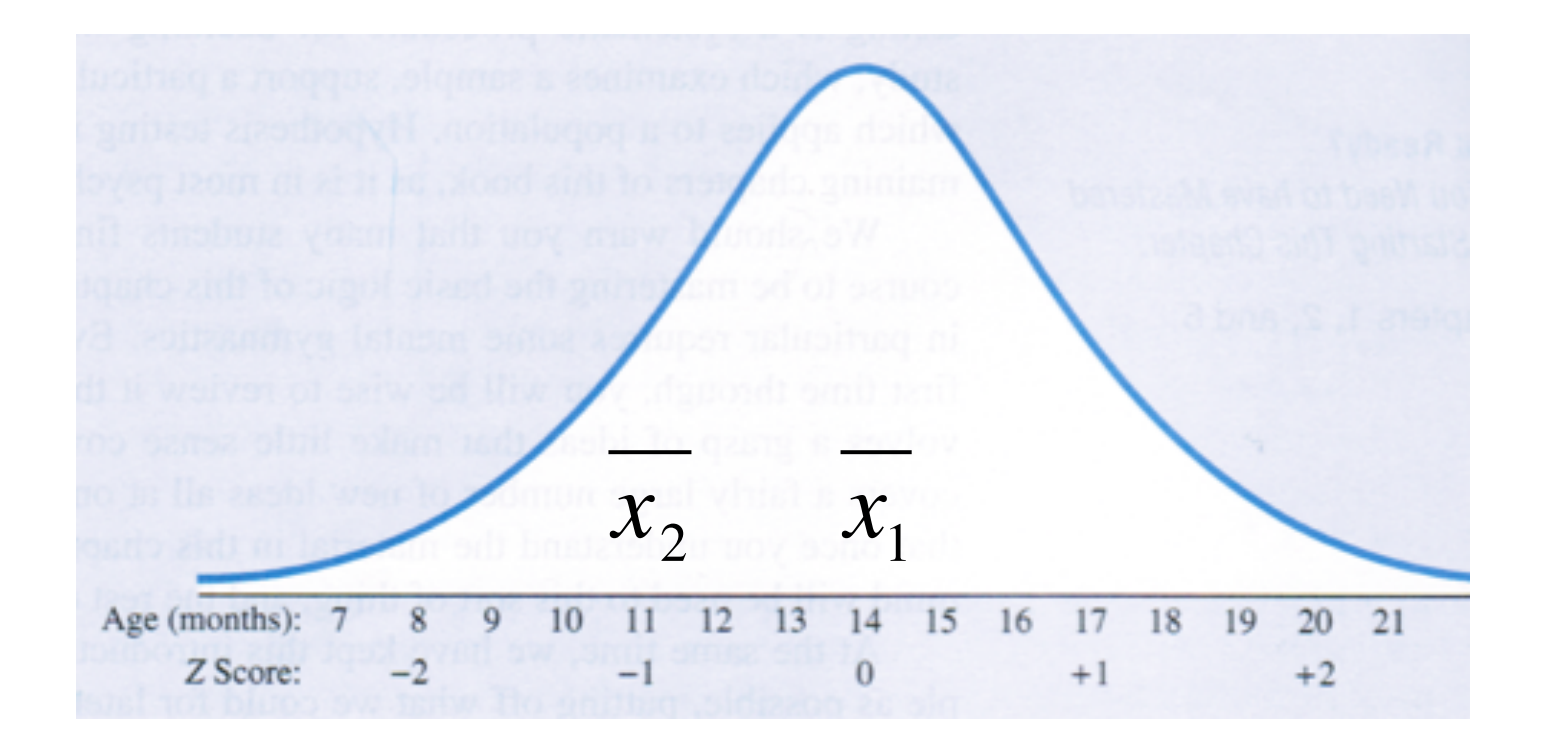

Here's the weird bit, we first want to find out the probability of riefels the wend bit, we mot want to mid out to<br>getting our result if the null hypothesis is true.

We call this our "critical value"

The probability of our results at which we will discard the null hypothesis and accept the alternative hypothesis.

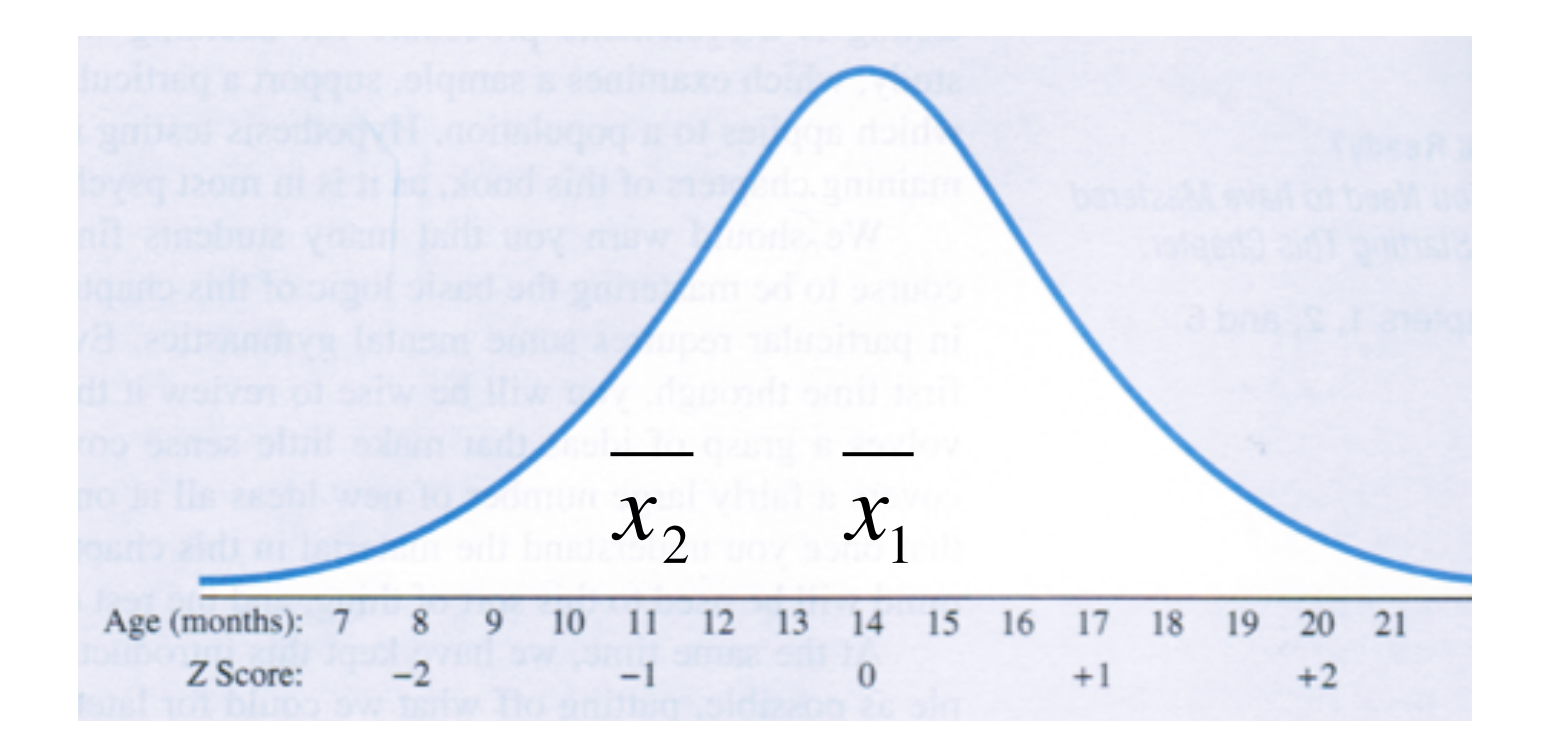

# **0.05**

The point at which a sample score is so extreme that we discard the null hypothesis

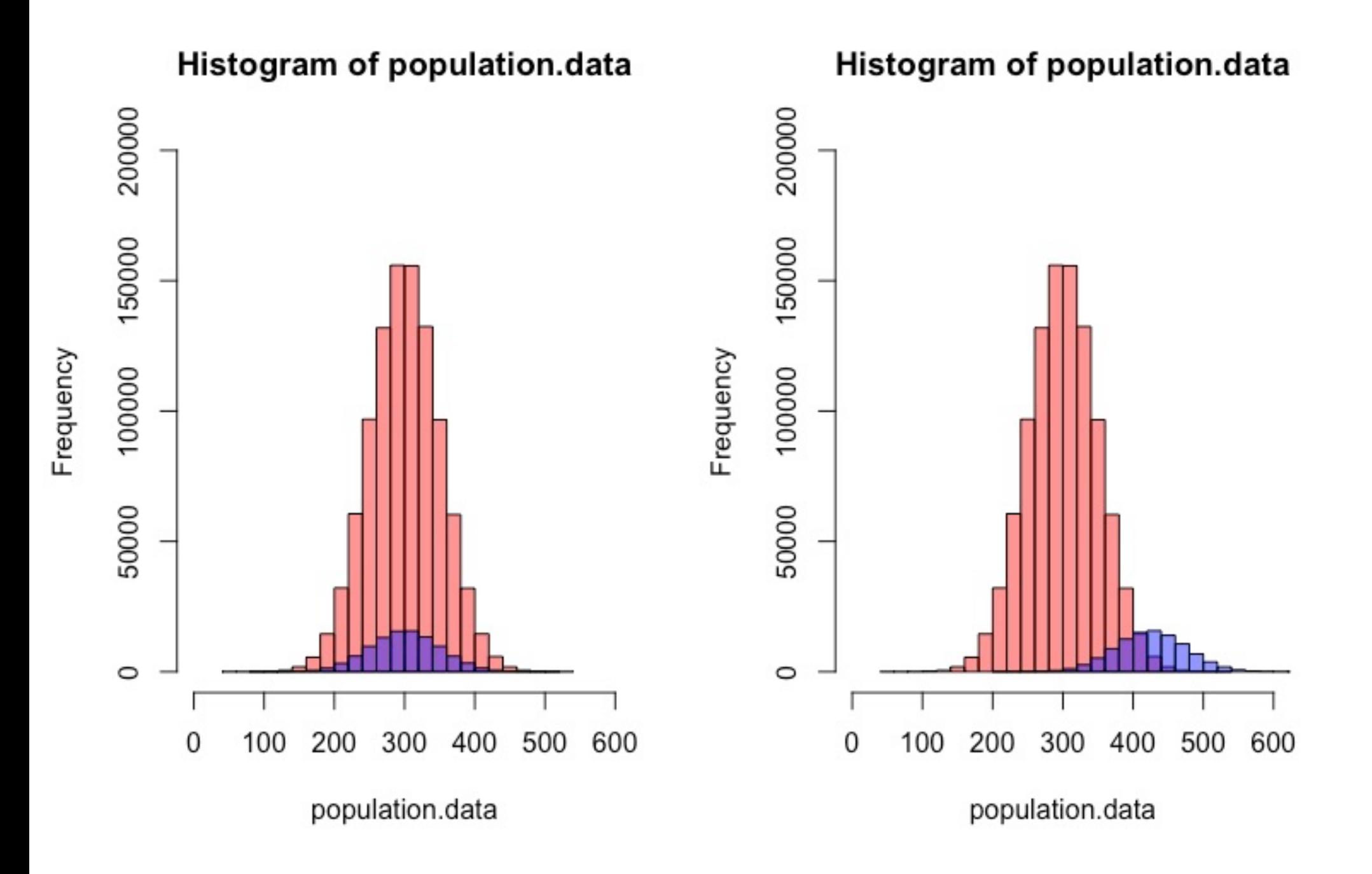

#### What do we do?

We compute some statistics from our data for which there is a known probability of scores given a specific sample size.

 $t =$  sample mean – population mean

-------------------------------------------

standard deviation of sample

#### What do we do?

We compute some statistics from our data for which there is a known probability of scores given a specific sample size.

 $t =$  sample mean  $1 -$  sample mean 2

-------------------------------------------

standard deviation of sample

Entry is  $t(A; \nu)$  where  $P\{t(\nu) \le t(A; \nu)\} = A$ 

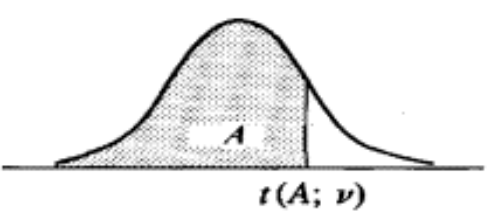

 $\sim$ 

 $\sim$ 

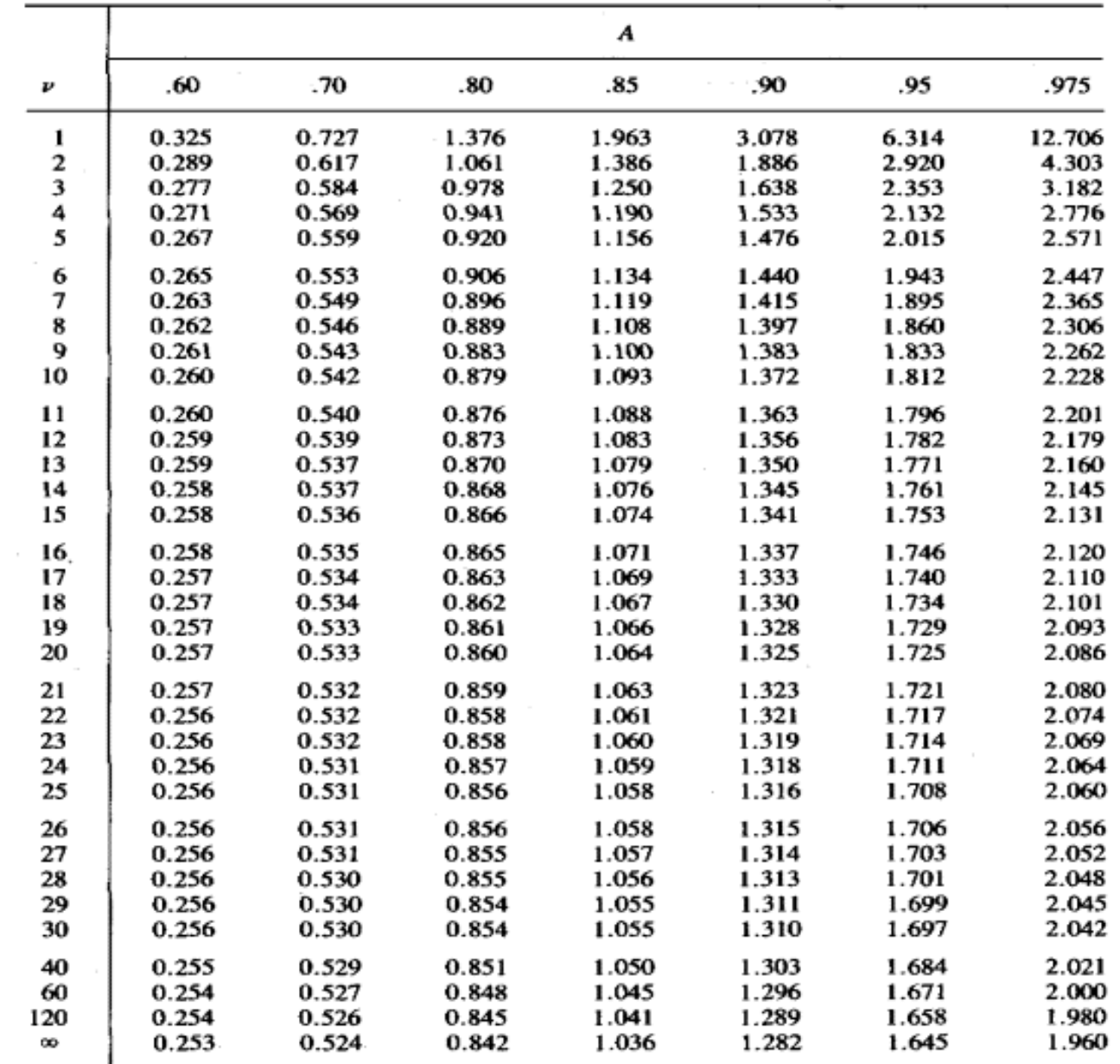

And then we can calculate the probability of getting the test statistic we have obtained and evaluating it against alpha.

alpha  $= 0.05$ 

if  $p < 0.05$  then we say our test statistic is different

If  $p > 0.05$  then we say our test statistic is the same

#### Three flavours

- 1.Single Sample
- 2. Dependent Samples
- 3.Independent Samples

# Single Sample TTest

You want to compare a sample to a known population mean but you DO NOT know the population standard deviation.

## Dependent Samples T-Test (Paired) (Correlated Groups)

## Paired Samples TTest

You want to compare two related or dependent samples. 

i) all people have been measured at two different time points

ii) all people have completed two experimental conditions

#### Independent Samples T-Test (Between)

## Independent Samples TTest

You want to compare two independent samples.

#### T-Tests in FXCFL

# http://www.krigolsonteaching.com /data-analysis.html